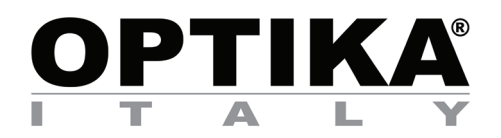

## SFX-91D

- ITA **Driver e software per utilizzare correttamente il microscopio digitale**
- EN **Driver and software to properly use the digital microscope**
- ES **Controlador y software para utilizar correctamente el microscopio digital**
- FR **Pilote et logiciel pour utiliser correctement le microscope numérique**
- DE **Treiber und Software zur richtigen Verwendung des Digitalmikroskops**

https://www.optikamicroscopes.com/optikaisview.zip

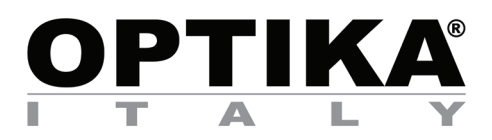

## SFX-91D

- ITA **Driver e software per utilizzare correttamente il microscopio digitale**
- EN **Driver and software to properly use the digital microscope**
- ES **Controlador y software para utilizar correctamente el microscopio digital**
- FR **Pilote et logiciel pour utiliser correctement le microscope numérique**
- DE **Treiber und Software zur richtigen Verwendung des Digitalmikroskops**

https://www.optikamicroscopes.com/optikaisview.zip